SQL Server 2008

- 13 ISBN 9787121102790
- 10 ISBN 712110279X

出版时间:2010-2

页数:242

版权说明:本站所提供下载的PDF图书仅提供预览和简介以及在线试读,请支持正版图书。

www.tushu000.com

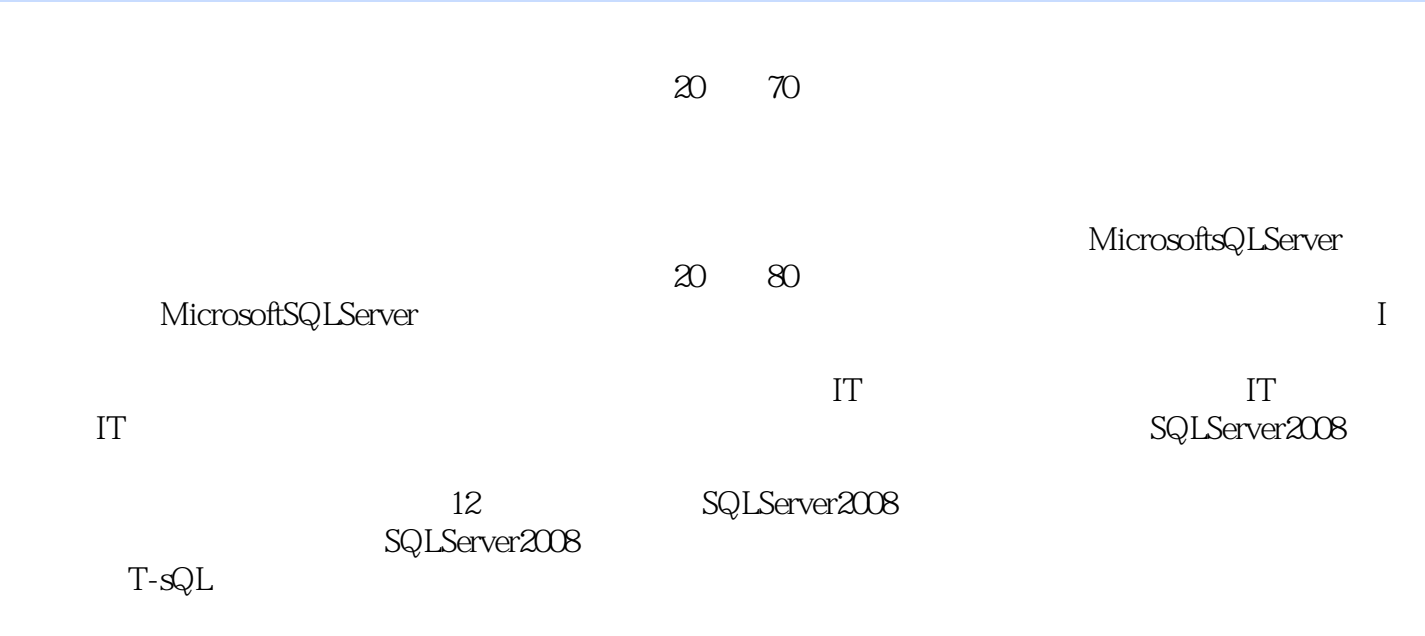

SQLServer

SQL Server 2008

SQL Server 2008

 $VB$  and  $C#$ 

SQL Server  $2008$ 

SQL Server 2008<br>er 2008 - SQL Server 2008

SQL Server 2008

1 SQL Server 2008 1 1.1 1.1 1.1.1  $1\quad1.1.2$   $2\quad1.1.3$   $4\quad1.1.4$   $5\quad1.1.5$ (9) 1.2 SQL Server 2008 (11) 1.3 SQL Server 2008 (15) 1.3.1 SQL Server 2008 (15) 1.3.2 SQL Server 2008 16 1.4 SQL Server 2008 25 1.5 SQL Server 2008 29 1.6 SQL Server 30 1.7 SQL Server 2008 33 1.8 Transact-SQL 34 (34) 2 36 2.1.1 (36) 2.1.1 (36) 2.1.2 (36) 2.2.2  $39\quad2.21$   $39\quad2.22$ 44 2.3 60 2.31 CREATE DATABASE 50 2.3.2 ALTER DATABASE 53 2.3.3 DROP DATABASE 53 2.3.4 CREATE TABLE 53 2.3.5 ALTER TABLE 55 2.3.6 DROP TABLE 56 56 3 57 31 57 31.1 57 31.2  $58$  31.3  $58$  3.2  $58$  3.2.1 INSERT 58 3.2.2 使用DELETE或TRANCATE语句删除数据(60)3.2.3 使用UPDATE语句修改数据(61)习题(61)第4  $62$   $41$   $62$   $41.1$  Selection  $62$   $41.2$ Projection (63) 4.1.3 Join (63) 4.2 (542.1 (65) 4.2.2 (65) 4.2.2 (68)4.2.3 FROM 74 4.2.4 74 4.2.5 74 4.2.6 76 4.3 77 4.3.1  $77$  4.3.2  $77$  4.3.3  $80$  4.3.4  $80$  4.3.5 83 436 84 44 84 441 84 442 85 443 86 )4.4.4 读取数据(86)4.4.5 关闭游标(87)4.4.6 删除游标(87)习题(87)第5章 T-SQL语言(89)5.1  $89\quad 51.1$   $89\quad 51.2$   $91\quad 51.3$   $93\quad 52$ (95) 5.3 1000 5.3.1 IF…ELSE 1000 5.3.2 60TO 101 5.3.3 WHILE 101 5.3.4 RETURN 102 5.3.5 WAITFOR 102 5.4 103  $5.4.1$   $103$   $5.4.2$   $103$   $5.5$   $112$   $5.5.1$  $112\quad552$  114  $115\quad6$ 116 6.1 116 6.1.1 116 6.1.2 116 6.1.3 118 6.2  $118$  6.2.1 119 6.2.2 120 6.3 121 6.3.1 121 6.3.2 122  $6.33$  124  $6.34$  129 132 7 133 7.1 133 7.1.1 133 7.1.2 133 7.1.3 133 7.1.3 138 7.1.4 139 7.2 140 7.2.1 SQL 句创建触发器(140)7.2.2 利用SQL Server Management Studio创建触发器(142)7.2.3 触发器的修改和删 (142)  $144$  8 /  $145$  8.1  $145$  8.1.1 145 8.1.2 145 8.2 145 8.2 146 8.2.1 备份设备(146)8.2.2 使用对象资源管理器进行数据库备份(148)8.3 恢复操作和恢复命令(149 8.3.1 check point 149 8.3.2 150 8.3.3  $150\,84$  /  $152\,841$  /  $152\,842$  BCP / (152)8.4.3 / (153) 157 9 SQL Server 2008 158 9.1 158 9.2 SQL Server 159 9.2.1 Windows 160 9.2.2 (161)9.2.3 161 9.3 163 9.3.1 163 9.3.2 163 9.3.2 165 9.4 166 9.4.1 167 9.4.2 168 9.5 169 9.5.1 169 9.5.2 172 9.5.3 173 9.6 174 9.6.1 174 9.6.2 175 9.6.3 177 177 10 178 10.1 178 10.2 180 10.2.1 180 10.2.2 ACID 181 10.2.3 182 10.2.4 188 10.2.5 189 10.3 190 10.3.1 190 10.32 191 10.4 193 10.4.1 193 10.4.2 193 10.4.3 193 10.4.3 194 10.5 10.5 10.6 10.6 10.6.1 10.6.1 196 10.6.2 198 10.6.3

199 10.6.4 WMI 200 10.7 201 10.7.1 201 10.7.2 202 10.7.3 204 10.8  $204$  10.8  $205$   $207$  11 VB/SQL Server and 11.1 Visual Basic 208 11.1.1 Data SQL Server 208 11.1.2 ADO SQL Server 208 11.2 ODBC 210 11.2 1 ODBC 210 11.2.2 214 11.3 VB/SQL Server —— 215 11.3.1 216 11.3.2 Data 20 218 11.33 VB/SQL 220 12 C#.NET/SQL Server 225 12.1 ADO.NET 225 12.1.1 ADO.NET DataSet 225 12.1.2 .NET 225 12.2 C#.NET 226 12.2.1 SqlConnection 226 12.2.2 SqlDataAdapter 226 12.2.3 SqlCommand 226 12.3.4 SqlDataReader 227 )12.3 C#.NET/SQL Server编程————学生信息管理系统(227)12.3.1 用户界面设计(227)12.3.2 C#.NET/SQL 232

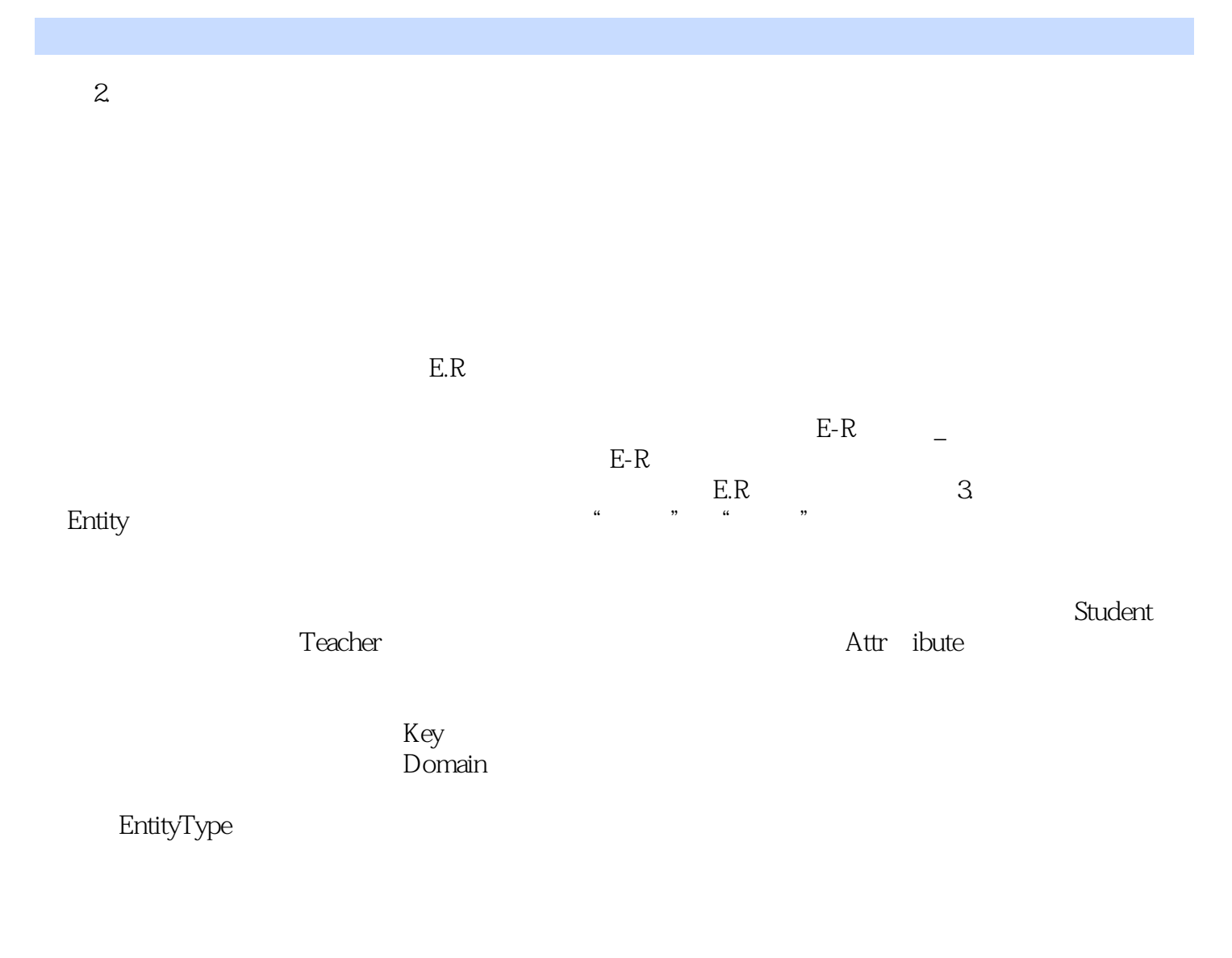

 $\dots$  . . . .

 $R$  and the contract of the contract text of the contract text of the contract of the contract of the contract of the contract of the contract of the contract of the contract of the contract of the contract of the contrac

www.formericalder.com/www.formericalder.com/www.formericalder.com/www.formericalder.com/www.formericalder.com/<br>SQL Server 2008

 $\mathcal{R}$ 

本站所提供下载的PDF图书仅提供预览和简介,请支持正版图书。

:www.tushu000.com